# TUC Validation Repository

# Validation Protocol

# **Lumbar Intervertebral Disk: Compression**

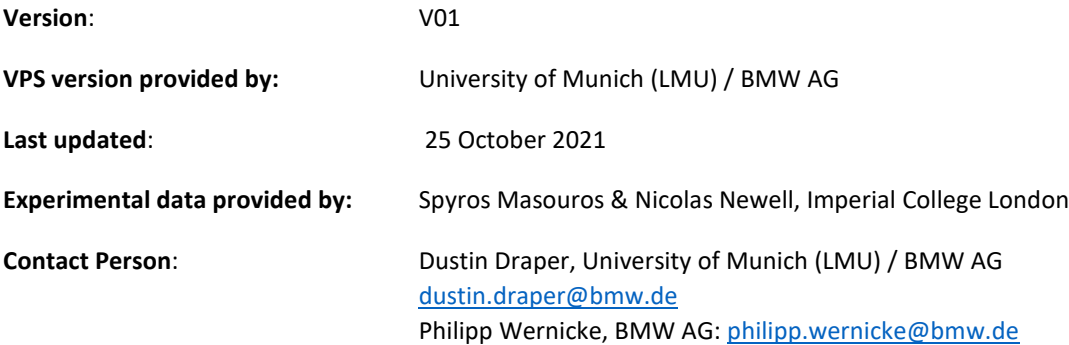

# 1. General

This document is part of the *validation kit* for the validation of a FE Human Body Model (HBM) against the loading condition specified under 1.1. The *validation kit* is composed of the following parts:

1. FE model of validation environment and documentation

The setup files of the available codes are provided separately for download. In addition to the FE files, documentation on their structure is also included. The HBM to be validated needs to be prepared and integrated into the validation environment according to this protocol.

2. Experimental corridors

The following experimental corridors are provided as excel-files:

- a. *Fo\_M01.csv – Fo\_M15.csv*
- b. *Convex\_Hull.csv*
- c. *Convex\_Hull\_FailurePoints.csv*
- d. *Corridor\_Mean\_Values.csv*
- e. *Corridor\_Mean\_plusSTD.csv*
- f. *Corridor\_Mean\_minusSTD.csv*

#### 3. Validation protocol incl. a detailed description of the load case

This document is the validation protocol, which also contains a brief description of the load case.

# 1.1 Classification of validation load case

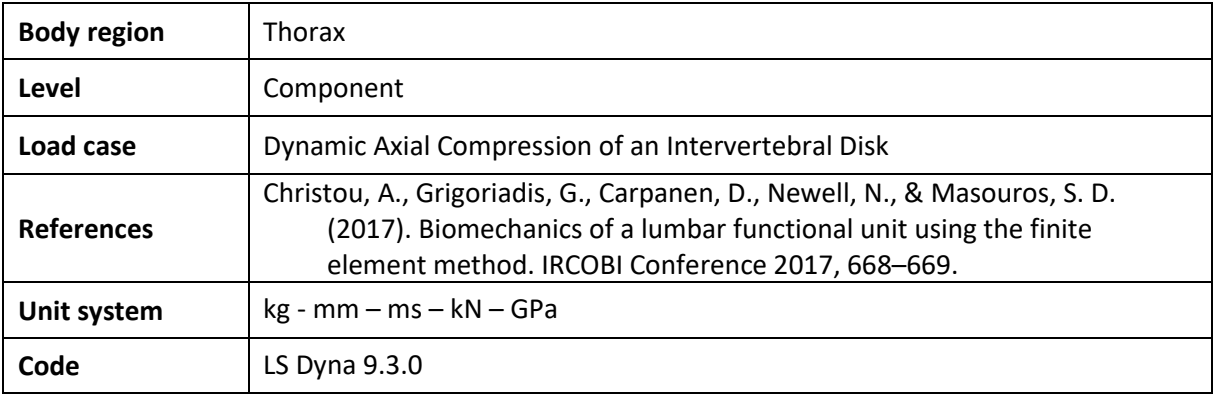

# 1.2 Disclaimer

The validation kit was developed in close cooperation within the THUMS USER COMMUNITY 2 (TUC2) research project. Any use of this validation environment shall be entirely at the user's own risk and responsibility. University of Munich (LMU), AUDI AG, Autoliv, BMW AG, Daimler AG, Porsche AG, Toyota Motor Corporation, Volkswagen AG and ZF TRW do not assume any responsibility for the validity, accuracy, or applicability of any results obtained from this research model and do not assume any liability or responsibility whatsoever for any damage, claims, injury or loss of any kind that may arise from or in connection with any use of, reference to and/or reliance upon this manual.

University of Munich (LMU), AUDI AG, Autoliv, BMW AG, Daimler AG, Porsche AG, Toyota Motor Corporation, Volkswagen AG and ZF TRW ask that the TUC 2 project will be acknowledged under references for any use of this FE model resulting in papers and publications.

# 2. Short description of experimental setup

In the experimental study of Newell et al. [1] dynamic tests of intervertebral disks (IVDs) were conducted at a constant loading rate of 1 m/s using a material testing machine. A drawing of the parts used in the experimental setup were provided for creating a realistic virtual representation of the experimental setup (see **[Figure 1](#page-3-0)**).

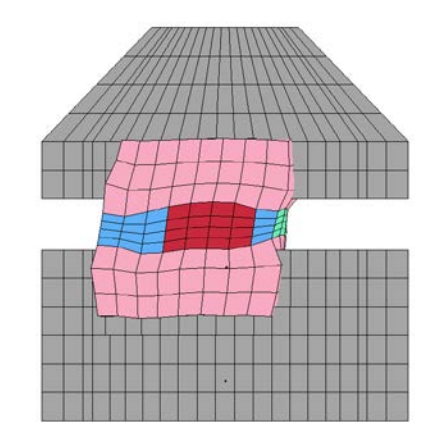

*Figure 1* Numerical representation of the experimental setup used in [1]

<span id="page-3-0"></span>There were 16 specimens tested in this study. The 16 specimens are four lumbar levels harvested from four individuals.

All details about the specimens regarding age, health, and geometry are given in **[Table 1](#page-3-1)**.

<span id="page-3-1"></span>*Table 1* Overview of the specimen reference data

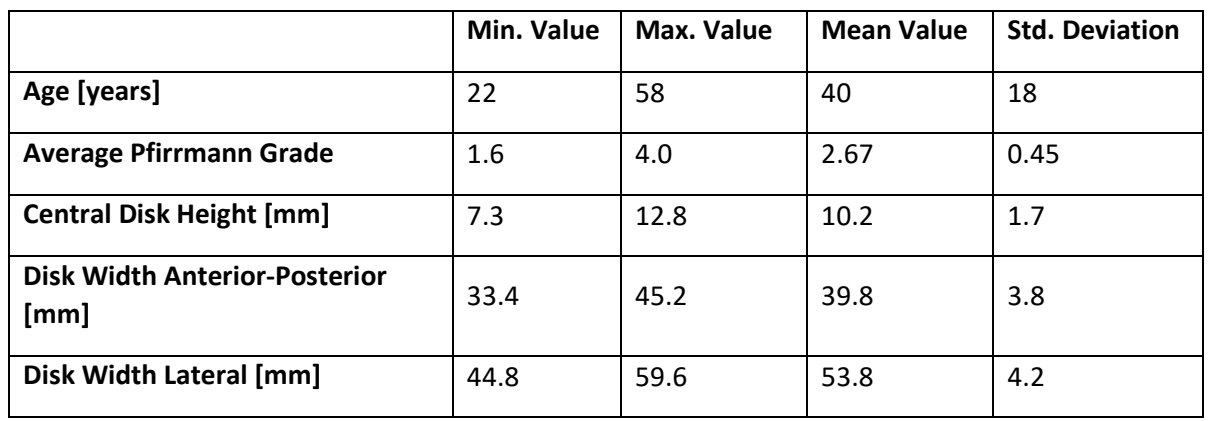

# 3. Validation Protocol

The following validation protocol is a step-by-step procedure to safeguard a credible validation of any HBM this validation environment is used for. The protocol is composed of three parts containing the following information:

#### **1. Pre-processing**

In section 4.1 it is described how the human model needs to be prepared and positioned in the above described validation environment to meet the specifications in the reference paper.

#### **2. Solution**

Chosen control parameters, hardware and solver version are listed in section 4.2.

#### **3. Post-processing**

Section 4.3 describes how experimental data were prepared and how simulation results need to be processed to guarantee a reasonable validation.

It is envisaged that the following protocol can be applied to any HBM which is to be validated against the above mentioned loading condition. However, the provided FE model of the validation environment was setup with **THUMS TUC, THUMS v4, THUMS v5 GHBMC M50 Occupant Model Version 4.4, and the ViVa Model**.

# 3.1 PRE-PROCESSING

This section describes how the human model needs to be prepared and positioned in the above described validation environment and what other adaptions need to be done to meet the specifications in the reference paper.

Note: A femur model created from the LMU database was used to illustrate the positioning process.

# 3.1.1 Isolation, Positioning and Integration of the Human Body Model

The following steps have to be done to prepare and position the HBM in the above described validation environment to meet the specifications in the reference paper. It is recommended to put all HBM relevant data in an additional VPS include file (e.g. HBM.inc) and reference the include file in the main file.

#### **1. Isolation of validation-relevant components**

The HBM needs to be prepared according to the specimen preparations done in the experimental study. All relevant parts of the IVD to be investigated needs to be extracted from the HBM and saved into the additional include file. Relevant parts are the part definitions of the nucleus, annulus, annulus fibers, and vertebrae, as well as the material definitions with its embedded function definitions. The posterior elements of each functional spine unit must be excised in order to avoid problematic contacts.

#### **2. Positioning of the isolated femur in the validation environment**

To correctly position the IVD the disk must be positioned perpendicular to the applied force, so the disk must be aligned as horizontal. The line of action of the applied force, which can be thought of as a vertical line running from the center of the upper surface of the top pot, must pass through the IVD at a location 1/3 of the anterior posterior distance from the most posterior aspect of the disk. A diagram showing the positioning parameters can be seen in **[Figure 3](#page-5-0)**.

\_\_\_\_\_\_\_\_\_\_\_\_\_\_\_\_\_\_\_\_\_\_\_\_\_\_\_\_\_\_\_\_\_\_\_\_\_\_\_\_\_\_\_\_\_\_\_\_\_\_\_\_\_\_\_\_\_\_\_\_\_\_\_\_\_\_\_\_\_\_\_\_\_\_\_\_\_\_\_\_\_\_

1/3 of the Anterior-Postior Distance

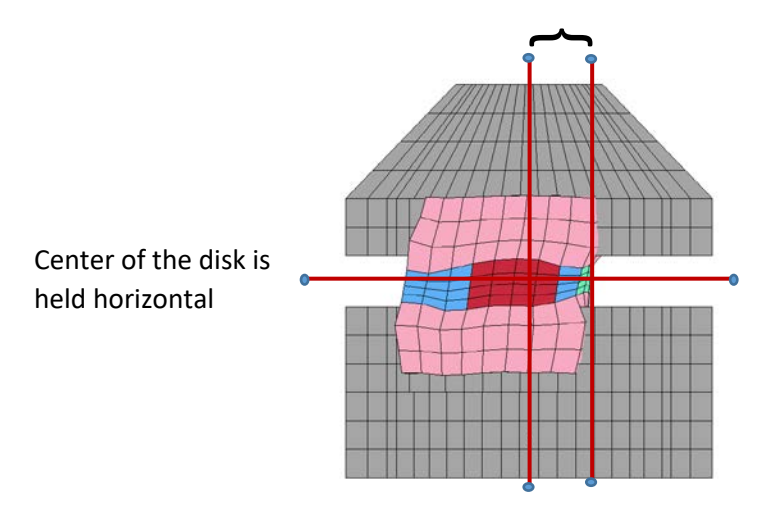

**Figure 2 -** Positioning of the femur in the experimental setup

# <span id="page-5-0"></span>3.1.2 Constraints

The following constraints defined in the input file of the boundary conditions need to be adapted depending on the HBM used.

#### **a. Potting**

For models with deformable bones, the Rigid Body attachments are made by converting the deformable shells of the cortical bone to rigid shells, but only for the shells which would have a bond to the potting material. These shells are then connected to the rigid potting materials using \*CONSTRAINED\_RIGID\_BODIES cards. For models without deformable bones, the rigid cortical bone can be connected to the potting directly with \*CONSTRAINED\_RIGID\_BODIES cards. Care should be taken to make sure the upper vertebrae is connected to the upper pot, and vice versa.

# 3.2 SOLUTION

LSDYNA Version 9.3.0 using single precision was used to setup and run the validation model with **THUMS TUC, THUMS v4, THUMS v5 GHBMC M50 Occupant Model Version 4.4, and ViVa Models**.

# 3.3 POST-PROCESSING

#### 3.3.1 Model check

Before comparing the model response against the experimental corridors, the user should check first:

- a. The energy balance such that the total internal energy (sum of total internal energy, kinetic energy, contact work) is equal to the external work brought into the system
- b. If mass scaling is used, the system added mass is less than 3% of its physical mass
- c. The ratio of the hourglass energy to the maximum internal energy of the whole system should  $be < 10%$
- d. The ratio of the hourglass energy to each part of the system should be  $< 10 \%$
- e. The frictional energy is positive due to friction, not negative due to initial penetrations in contact

\_\_\_\_\_\_\_\_\_\_\_\_\_\_\_\_\_\_\_\_\_\_\_\_\_\_\_\_\_\_\_\_\_\_\_\_\_\_\_\_\_\_\_\_\_\_\_\_\_\_\_\_\_\_\_\_\_\_\_\_\_\_\_\_\_\_\_\_\_\_\_\_\_\_\_\_\_\_\_\_\_\_

f. The kinetic energy is substantially lower as the total energy of the system

# 3.3.2 Corridors

For the purpose of validating a HBM against the above mentioned loading condition, a response corridors is necessary (**[Figure 4](#page-6-0)**). This corridor is constructed of the average response of the IVD experiments plus and minus the standard deviation of these experiments, evaluated per timestep. These corridors were constructed omitting the responses from the L4-L5 experiments, as these experiments had a much shorter experimental time, which would have in turn truncated the corridors too severely.

#### **1. Force Displacement Response for the Experimental Data**

Provided as an excel file: *corridors.xlsx*

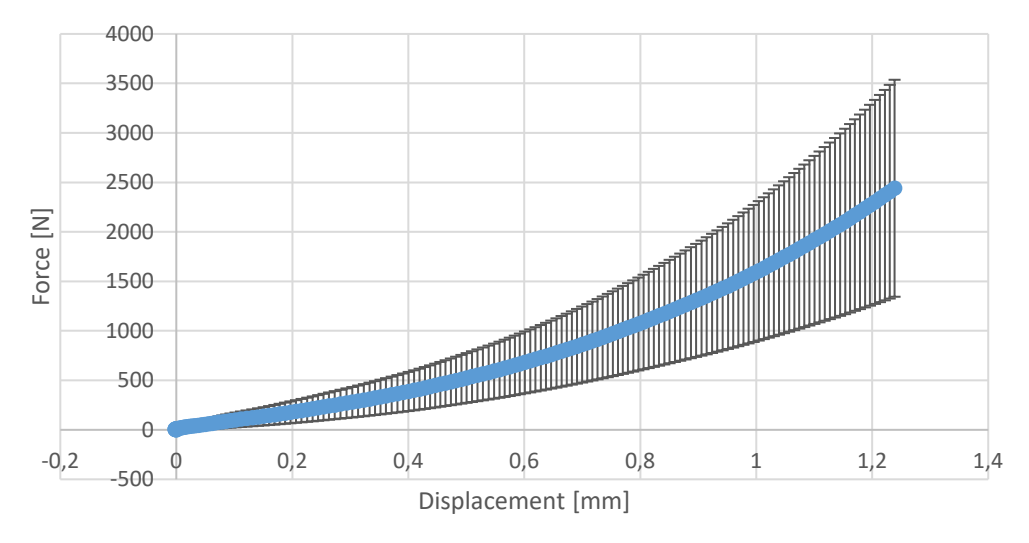

### Force-Displacement Response

#### **Figure 3** Corridor of the experimental test results

#### <span id="page-6-0"></span>3.3.3 Model validation

After extracting the simulation results, the model response can be compared to the given corridors presented in **[Figure 4](#page-6-0)**. Simulation corridors can be constructed by running all lumbar spinal levels in the simulation setup and applying an average ± standard deviation approach which was used to construct the experimental corridor. Alternatively each individual lumbar level can be compared with the corridor, using a corridor bases assessment approach.

# References

Newell, N. C. (2017). Strain Rate Dependence of Internal Pressure and External Bulge in Human Intervertebral Discs during Axial Compression. *IRCOBI Conference*, (pp. 670–671). Antwerp.